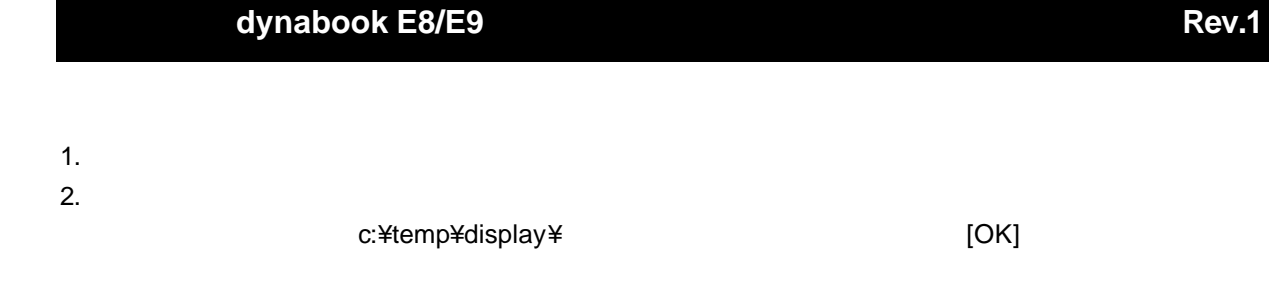

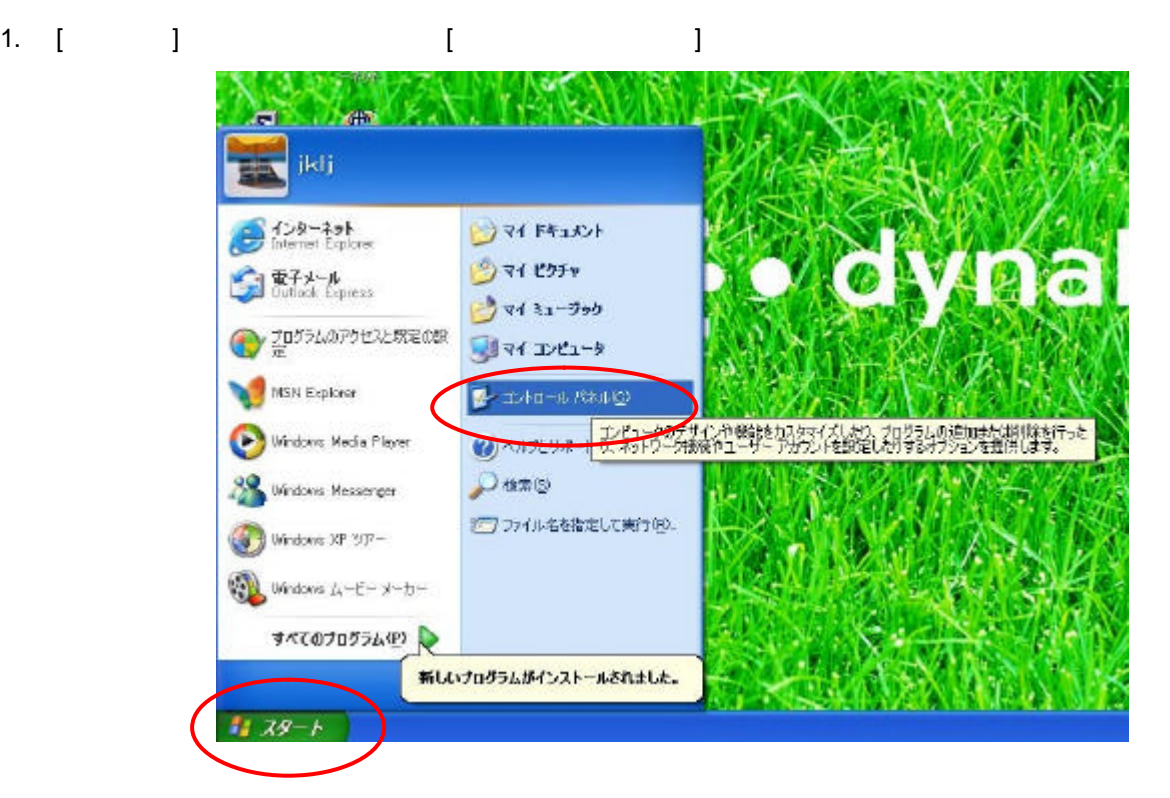

 $2.$ 

3. "Intel® Extreme Graphics Driver"

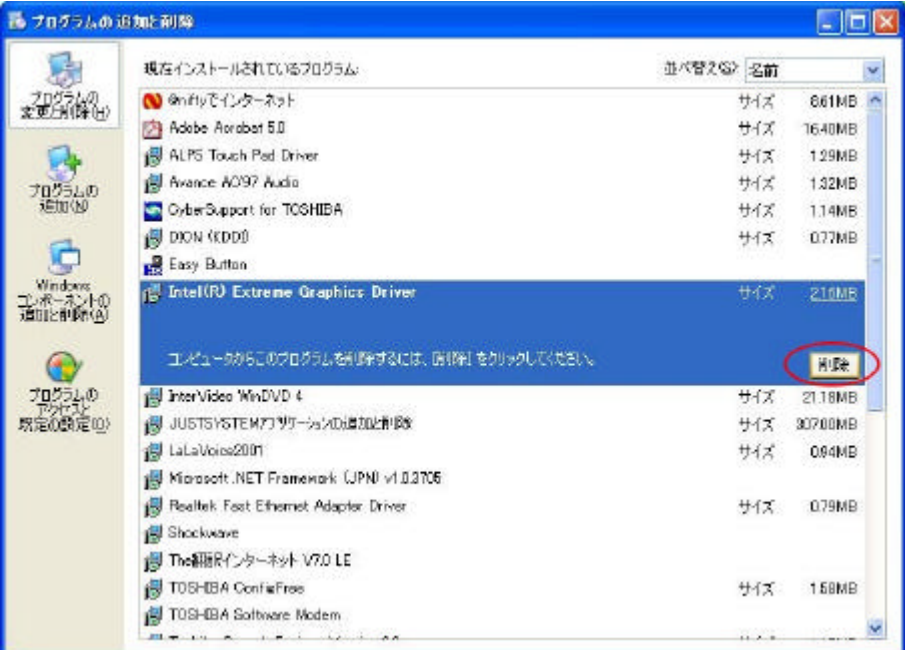

4. [ ) 2012 S

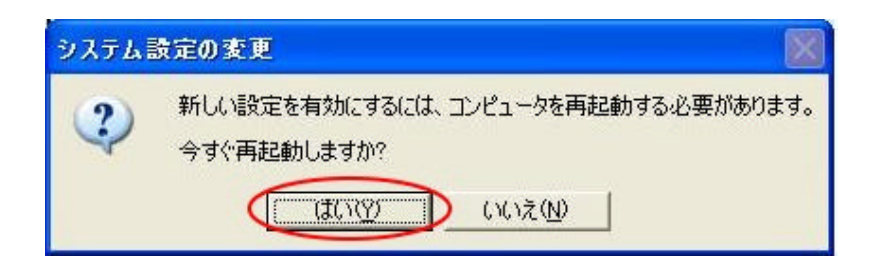

 $5.$ 

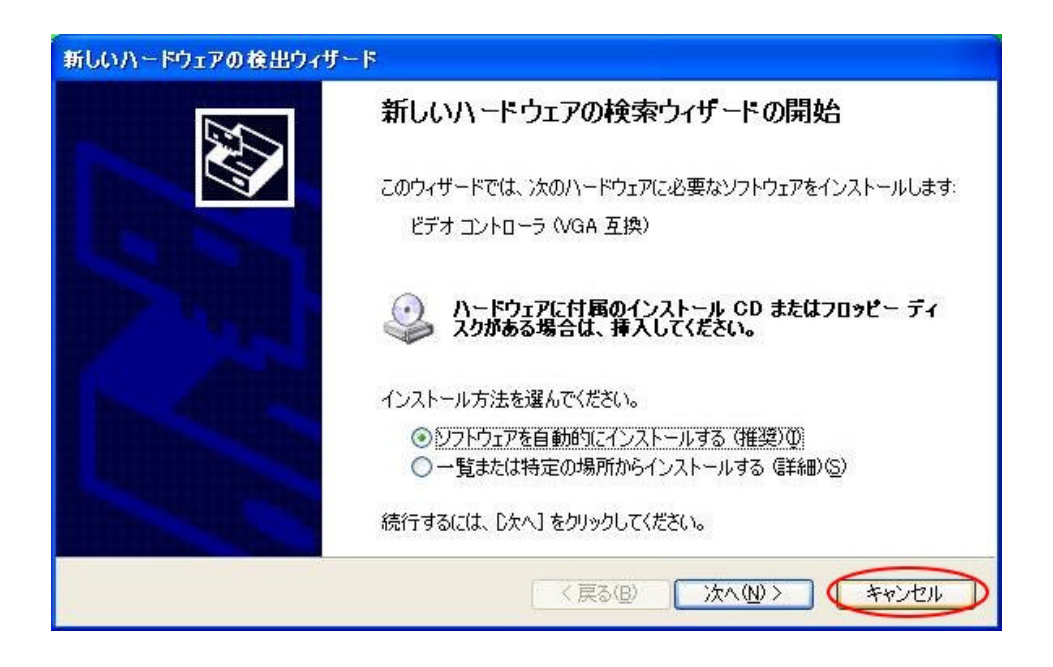

 $6.$ 

## 7. Setup.exe

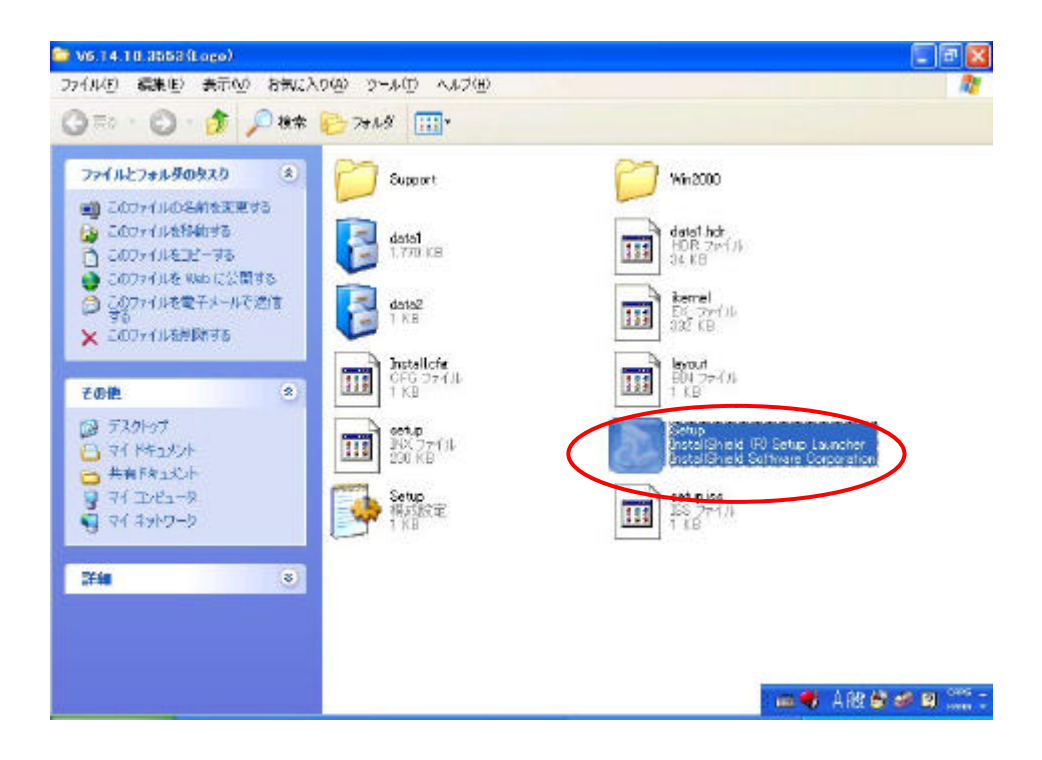

## 8. Intel® Extreme Graphics Driver

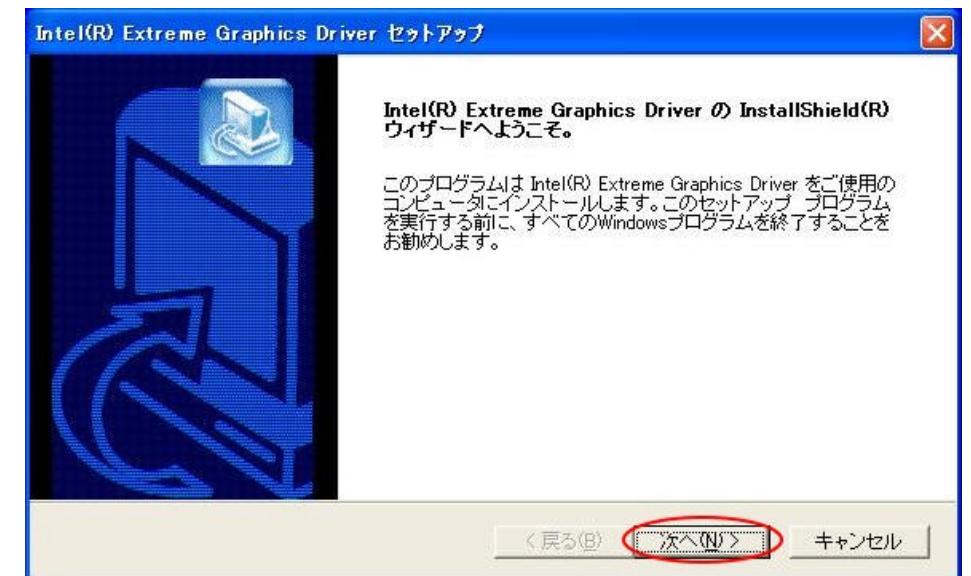

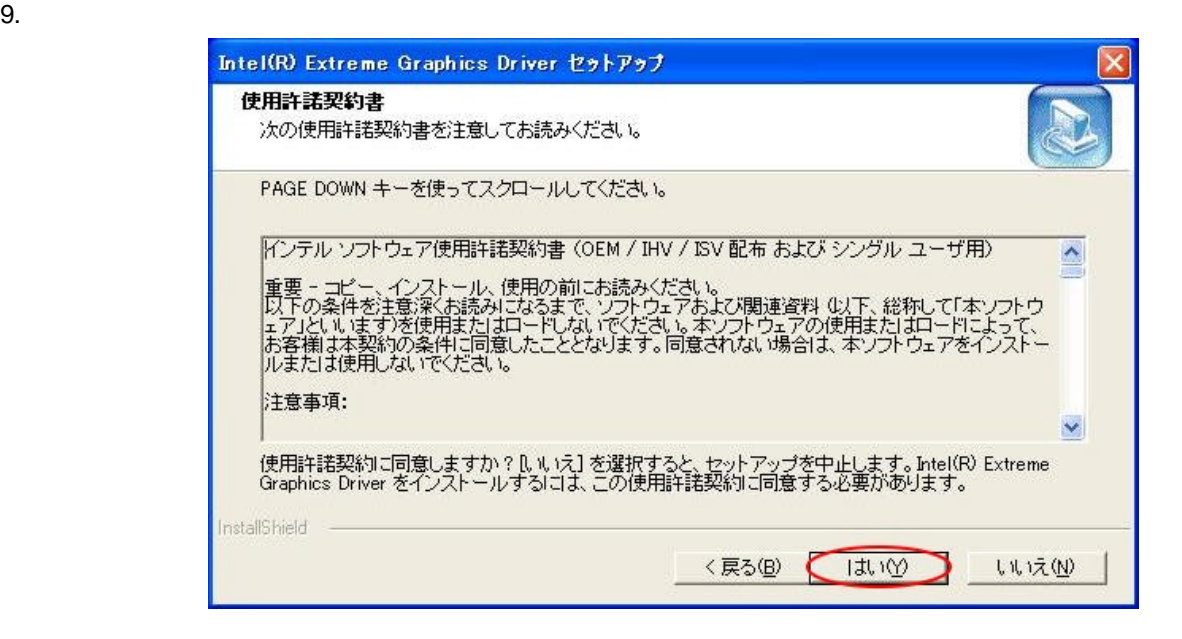

 $10.$ 

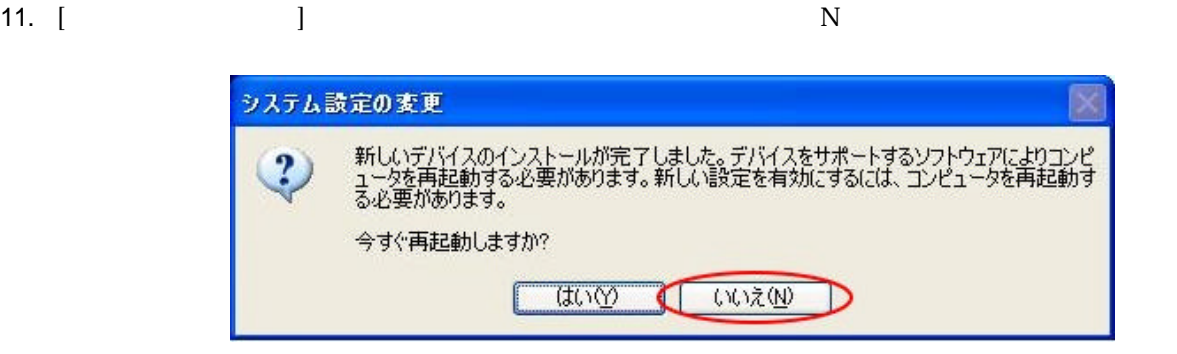

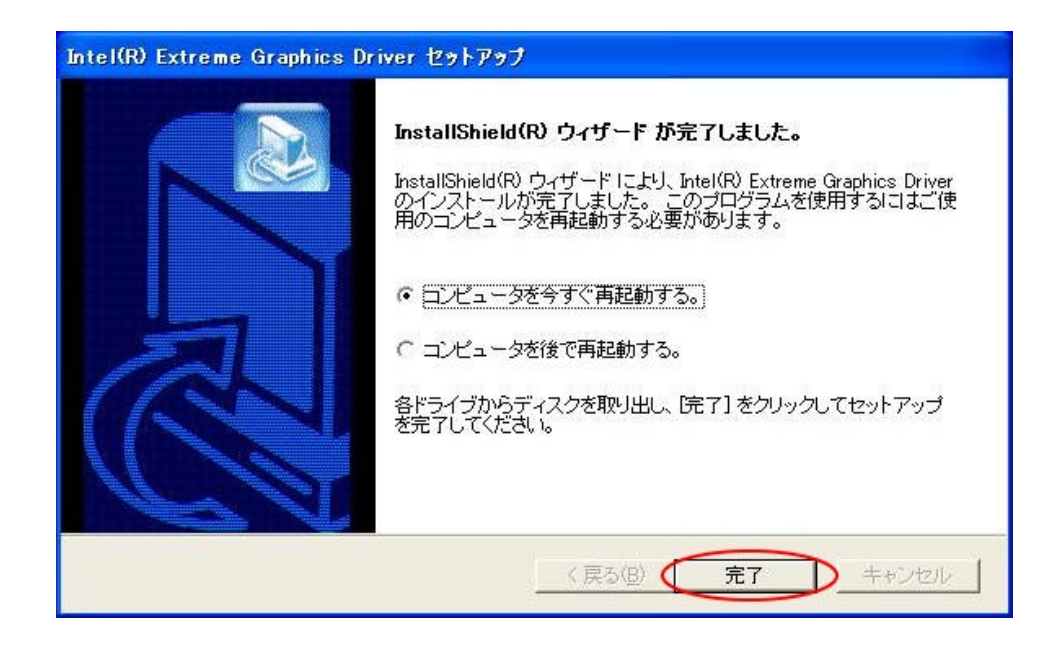